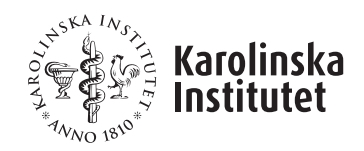

# BIOSTAT III: Survival Analysis

## Examination

February 14, 2014

Time: 9:00–11.30

Exam room location: Jacob Berzelius, Berzelius väg 3, Karolinska Institutet

Code (please do not write your name):

- Time allowed is  $2 \frac{1}{2}$  hours.
- Please try and write your answers on the exam sheet. You may use separate paper if absolutely necessary. Your working and motivation for your answer, not just the final answer, will be assessed when grading the examination.
- The exam contains 2 sections; the first section tests your knowledge in general epidemiological concepts in a survival analysis framework whereas the second section focusses on more specific topics in survival analysis. Each section contains multiple questions (with several parts). The marks available for each part are indicated.
- A score of 6 marks or more out of 12 in the first section, and a score of 11 or more out of 22 in the second section will be required to obtain a passing grade.
- The questions may be answered in English or Swedish (or a combination thereof).
- A non-programmable scientific calculator (i.e., with ln() and exp() functions) may be useful. You may not use a mobile phone or other communication device as a calculator or for any other purpose.
- The exam is not 'open book' but each student will be allowed to bring one A4 sheet of paper into the exam room which may contain, for example, hand-written notes or photocopies from textbooks/lecture notes etc. Both sides of the page may be used.
- The exam supervisors have been advised not to answer any questions you may have regarding the content of the exam. If you believe a question contains an error or is ambiguous then please write a note with your answer indicating how you have interpreted the question.
- Tables of critical values of the  $\chi^2$  distribution are provided on the last page.

### Section 1

The following questions test your knowledge of general concepts in statistical modelling of epidemiological data.

#### The Montana study of smelter workers (Sv: smältverksarbetare)

For the first two questions in this exam, we use data from Breslow and Day (1987) on the Montana study of smelter workers. The cohort was defined by company employment records for those employed for at least one year before 1 December 1957. Environmental measures taken in the smelter enabled each work area to be categorized on a 1 to 10 scale for arsenic exposure. Each worker's arsenic exposure was determined using the time and place of employment for each job held within the smelter. The arsenic exposure variable represents the number of years that a worker was exposed to moderate or high arsenic exposure. The main aim of this analysis is to assess whether arsenic exposure is associated with respiratory cancer death.

The following Stata output shows the codebook for the variables used in the analyses for this exam. The two time scales of interest were attained age and attained calendar period. The person-time has already been split by these two time scales. Workers were grouped by arsenic exposure and period of hire. The data were aggregated by attained age, attained calendar period, period of hire and arsenic exposure, with variables for person-time of observation and the number of respiratory cancer deaths.

```
-------------------------------------------------------------------------------------
age_group and age group (years) and a set of the state of the state of the state of the state of the state of the state of the state of the state of the state of the state of the state of the state of the state of the stat
-------------------------------------------------------------------------------------
                type: numeric (float)
                label: age_group
               range: [1,4] units: 1
        unique values: 4 missing .: 0/114
           tabulation: Freq. Numeric Label
                          24 1 40-49
                          28 2 50-59
                          31 3 60-69
                          31 4 70-79
         -------------------------------------------------------------------------------------
calendar_period Attained calendar period
-------------------------------------------------------------------------------------
                type: numeric (float)
                label: calendar_period
               range: [1,4] units: 1
        unique values: 4 missing .: 0/114
           tabulation: Freq. Numeric Label
                          30 1 1938-1949
                          32 2 1950-1959
                          28 3 1960-1969
                          24 4 1970-1977
```
------------------------------------------------------------------------------------ arsenic Number of years of moderate to high exposure to arsenic ------------------------------------------------------------------------------------ type: numeric (float) label: arsenic range: [0,1] units: 1<br>unique values: 2 missing : 0/ missing  $\therefore$  0/114 tabulation: Freq. Numeric Label 29 0 0-0.9 85 1 1.0+ ------------------------------------------------------------------------------------ period\_of\_hire Calendar period when the subject was hired ------------------------------------------------------------------------------------ type: numeric (float) label: period\_of\_hire range: [1,2] unique values: 2 missing : 0 missing  $\therefore$  0/114 tabulation: Freq. Numeric Label 52 1 <1925 62 2 1925+ ------------------------------------------------------------------------------------ resp\_ca\_deaths Number of respiratory cancer deaths ------------------------------------------------------------------------------------ type: numeric (float) range: [0,19] units: 1 unique values: 15 missing .: 0/114 mean: 2.42105 std. dev: 3.30163 percentiles: 10% 25% 50% 75% 90% 0 0 1 3 7 ------------------------------------------------------------------------------------ person\_years Person-years of observation ------------------------------------------------------------------------------------ type: numeric (float) range: [4.25,12451.29] units: .01 unique values: 114 missing .: 0/114 mean: 1096.41 std. dev: 2123.1 percentiles: 10% 25% 50% 75% 90% 54.74 127.51 335.165 933.45 2511.97

#### Section 2

The following questions test your knowledge of concepts that are of special interest in survival analysis. For this section, we use the following dataset. The Radiation Therapy Oncology Group (RTOG) carried out a randomised controlled trial for patients with cancer of the oropharanynx (Kalbfleisch and Prentice 2002, Dataset II). Patients were randomly assigned to one of two trial arms, including (i) standard therapy, being radiation therapy alone, and (ii) test therapy, being radiation therapy with a chemotherapeutic agent. The primary outcome was death due to any cause. In the following, T staging describes the size of the original (primary) tumour and whether it has invaded nearby tissue. The variables are described below.

. codebook Status ------------------------------------------------------------------------------------- Status Event indicator ------------------------------------------------------------------------------------ type: numeric (float) label: Death range: [0,1] units: 1 unique values: 2 missing .: 0/195 tabulation: Freq. Numeric Label 53 0 Censored 142 1 Death . codebook Time ------------------------------------------------------------------------------------- Time **Days** from diagnosis (days) ------------------------------------------------------------------------------------ type: numeric (float) range: [11,1823] units: 1 unique values: 177 missing .: 0/195 mean: 558.728 std. dev: 418.718 percentiles: 10% 25% 50% 75% 90% 134 238 445 782 1250 . codebook TrtGp ------------------------------------------------------------------------------------- TrtGp
Treatment arm
TrtGp
Treatment
arm
TrtGp
Treatment
arm
TrtGp
Treatment
arm
TrtGp
Treatment
arm
TrtGp
Treatment
arm
TrtGp
Treatment
arm
TrtGp
Treatment
arm
TrtGp
Treatment
arm
TrtGp
Treatment
arm
TrtGp
Treatment
arm
Tr ------------------------------------------------------------------------------------ type: numeric (float) label: TrtGp range: [1,2] units: 1 unique values: 2 missing .: 0/195 tabulation: Freq. Numeric Label 100 1 Standard 95 2 Test

. codebook AgeGp

------------------------------------------------------------------------------------- AgeGp Age group (years) Age group (years) Age group (years) ------------------------------------------------------------------------------------ type: numeric (float) label: AgeGp range: [0,3] units: 1 unique values: 4 missing .: 0/195 tabulation: Freq. Numeric Label 35 0 20- 57 1 50- 64 2 60- 39 3 70- . codebook Tstaging ------------------------------------------------------------------------------------- Tstaging the control of the control of the control of the control of the control of the control of the control of the control of the control of the control of the control of the control of the control of the control of the ------------------------------------------------------------------------------------ type: numeric (float) label: Tstaging2 range: [1,3] unique values: 3 missing .: 0 missing  $\therefore$  0/195 tabulation: Freq. Numeric Label 35 1 primary,  $\leq 4$ cm<br>93 2 primary,  $>4$ cm 93 2 primary, >4cm<br>67 3 massive invas 67 3 massive invasive tumor . codebook Case ------------------------------------------------------------------------------------- Case Case ID ------------------------------------------------------------------------------------ type: numeric (float) range: [1,195] units: 1<br>
values: 195 missing : 0/195 unique values:  $195$ mean: 98 std. dev: 56.4358 percentiles: 10% 25% 50% 75% 90% 20 49 98 147 176

| .<br>df        | $\alpha = 0.10$ | $\alpha = 0.05$ | $\alpha = 0.01$ |
|----------------|-----------------|-----------------|-----------------|
| 1              | 2.706           | 3.841           | 6.635           |
|                | 4.605           | 5.991           | 9.210           |
| $\frac{2}{3}$  | 6.251           | 7.815           | 11.345          |
| 4              | 7.779           | 9.488           | 13.277          |
| 5              | 9.236           | 11.070          | 15.086          |
|                |                 |                 |                 |
| 6              | 10.645          | 12.592          | 16.812          |
| $\overline{7}$ | 12.017          | 14.067          | 18.475          |
| 8              | 13.362          | 15.507          | 20.090          |
| 9              | 14.684          | 16.919          | 21.666          |
| 10             | 15.987          | 18.307          | 23.209          |
| 11             | 17.275          | 19.675          | 24.725          |
| 12             | 18.549          | 21.026          | 26.217          |
| 13             | 19.812          | 22.362          | 27.688          |
| 14             | 21.064          | 23.685          | 29.141          |
| 15             | 22.307          | 24.996          | 30.578          |
| 16             | 23.542          | 26.296          | 32.000          |
| 17             | 24.769          | 27.587          | 33.409          |
| 18             | 25.989          | 28.869          | 34.805          |
| 19             | 27.204          | 30.144          | 36.191          |
| 20             | 28.412          | 31.410          | 37.566          |
|                |                 |                 |                 |
| 21             | 29.615          | 32.671          | 38.932          |
| 22             | 30.813          | 33.924          | 40.289          |
| 23             | 32.007          | 35.172          | 41.638          |
| 24             | 33.196          | 36.415          | 42.980          |
| 25             | 34.382          | 37.652          | 44.314          |
| 30             | 40.256          | 43.773          | 50.892          |
| 35             | 46.059          | 49.802          | 57.342          |
| 40             | 51.805          | 55.758          | 63.691          |
| 45             | 57.505          | 61.656          | 69.957          |
| 50             | 63.167          | 67.505          | 76.154          |
|                |                 |                 |                 |
| 60             | 74.397          | 79.082          | 88.379          |
| 70             | 85.527          | 90.531          | 100.425         |
| 80             | 96.578          | 101.879         | 112.329         |
| 90             | 107.565         | 113.145         | 124.116         |
| 100            | 118.498         | 124.432         | 135.807         |

Table A3 Critical Values of Chi-Square

The value tabulated is c such that  $P(\chi^2 \ge c) = \alpha$ .